## **Auguri a tutte le mamme!**

La festa della mamma è sempre una delle più sentite, un'occasione per celebrare l'affetto che solo una mamma può dare. Una festa di famiglia da passare in allegria e che merita un bel biglietto di auguri. Vediamo come realizzarlo con **Gimp** .

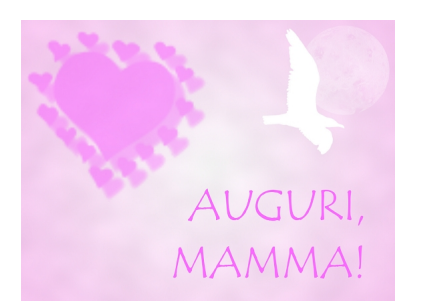

Partiamo dallo sfondo. Usiamo lo strumento **Sfumatura** impostando nella barra contestuale la modalità **Radiale** e scegliendo come colori il rosa chiaro e il bianco.

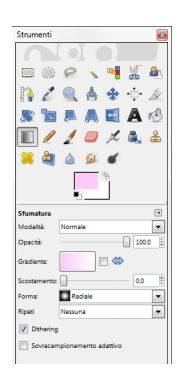

Applichiamo cliccando il mouse dal centro verso l'esterno.

## **Festa della mamma con Gimp**

**Per dare liga is is una leggera integgiorale della palette Livelli**, il filtro in tinta una unita unita unita unita

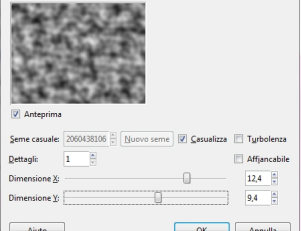

Diminuiamo l'opacità del livello portandola circa al 7%.

Usiamo quindi dei pennelli già pronti per disegnare un uccello in volo, un bel cuore rosa scuro e

htime con tastialemento testo aggiungiamo la scritta definendo dimensione e tipo di font nella

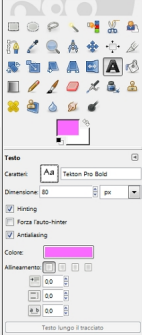

Possiamo ora salvare il lavoro con **File/Salva come**.

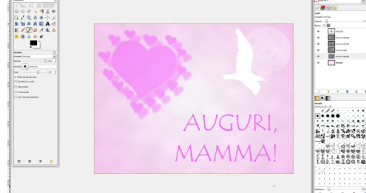

Auguri a tutte le mamme! E un affettuoso ricordo per quelle, che come la mia, non ci sono più…